**Matière:** Informatique

**Prof:** G. Abdelmajid

**Durée:** 1 heure

Soit

## **Lycée 2 Mars 1934 Redeyef**

**\*\*\*\*\*\*\*\*\*\*\*\*\*\*** 

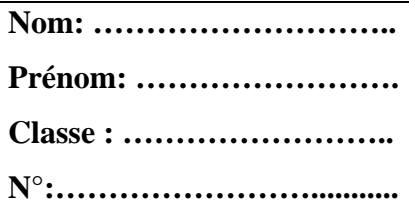

# **Devoir de Synthèse N°3**

#### **EXERCICE 1: (5 PTS)**

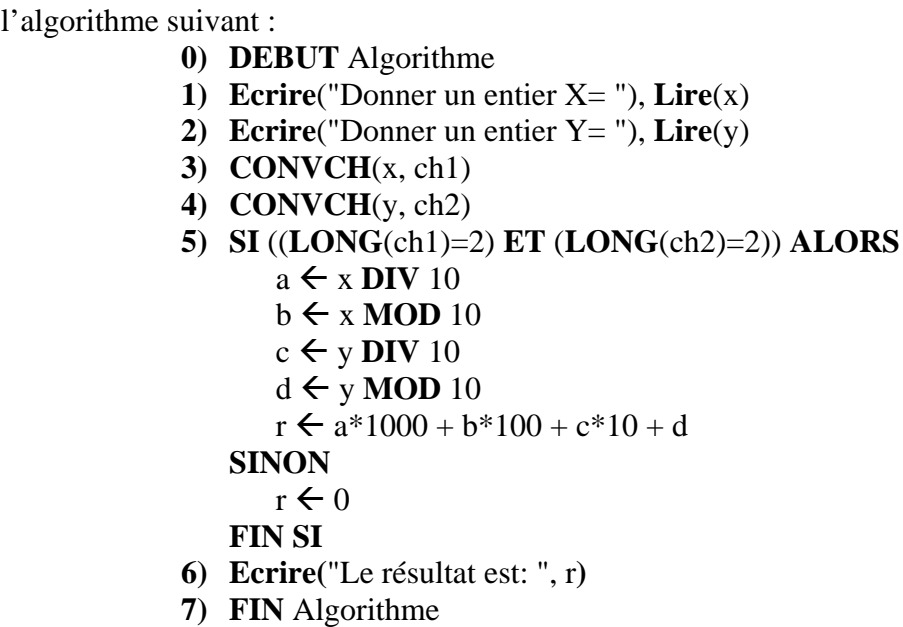

**a.** Traduire cet algorithme en Pascal ? **(2 Pts)**

**b.** Exécuter manuellement l'algorithme pour les valeurs suivantes de X et Y ? **(1Pts)**

| 90 | 0E<br>05                                                                             | . | . | . | . | . |
|----|--------------------------------------------------------------------------------------|---|---|---|---|---|
| 20 | 37 <sub>A</sub><br>$\boldsymbol{\mathsf{v}}$ it the set of $\boldsymbol{\mathsf{v}}$ | . | . | . | . | . |

**c.** Quelle est la condition portée par **SI NON** au niveau de l'instruction n°5 ? **(1Pts)**

……………………………………………………………………………………………………….

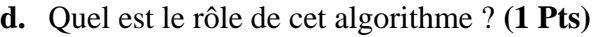

……………………………………………………………………………………………………….

……………………………………………………………………………………………………….

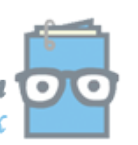

Devoir.tn toutes les matières, tous les nive

### **EXERCICE 2: (5 PTS)**

Soit le schéma électrique suivant :

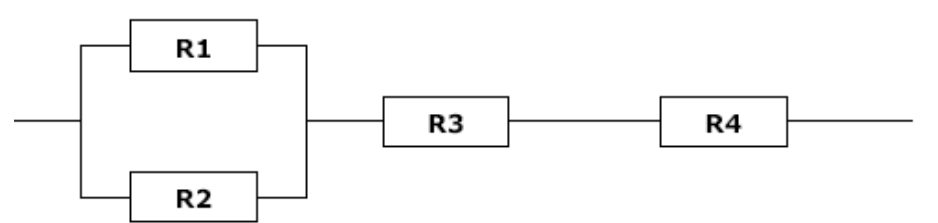

Ecrire un programme Pascal nommé **RESISTANCE**, qui saisi les valeurs des résistances R1, R2, R3 et R4 puis affiche la résistance équivalente **RE** du circuit.

On rappelle que :

- La résistance équivalente de deux ou plusieurs résistances montées en série est leur somme.
- La résistance équivalente de deux ou plusieurs résistances montées en parallèle a un inverse égal à la somme des inverses.

#### **EXERCICE 3: (10 PTS)**

Un magasin offre à ses clients des remises de la façon suivante :

Pour les premiers **50D**, la remise est de **5%**

Pour les **50D** suivants, la remise est de **10%**

Pour les montants supérieurs à **100D**, une remise de **15%** sera appliquée sur la partie supérieure à 100D.

Faire l'analyse, l'algorithme et le tableau de déclaration des objets du programme qui permet de saisir le **montant** (**M**), puis de calculer et d'afficher le **prix à payer** (**P**).

**Exemple : Si (M = 170D) Alors**  $P = (50-(170*5)/100) + (50-(170*10)/100) + (70-(170*15)/100) = 119D$ 

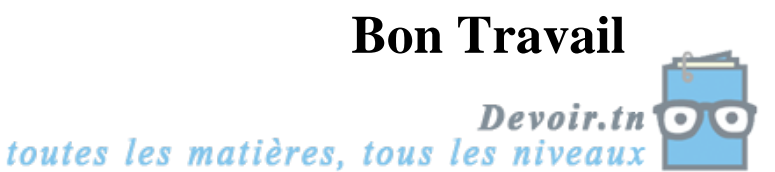